Niezależnie od tego, gdzie się uczysz, cieszymy się, że jesteś tutaj. Witamy w usłudze

 $T$ omiest tego użyj aplikacji internetowe $\overline{r}$ prześlij pracę domową domową domową domową domową domową domową domową domową domową dować prześlija swoje ind<br>Domową dowodzie indywidualne osiągnięcia. Zamiast tego użyj aplikacji internetowej

## Microsoft Teams

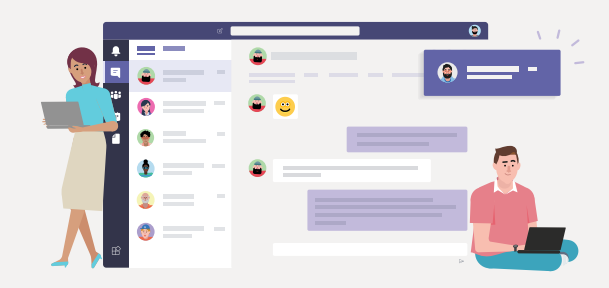

## **Pobierz aplikację Teams i łatwiej utrzymuj kontakty.**

[Informacje prawne](https://go.microsoft.com/fwlink/?linkid=2129043) [Prywatność i pliki cookie](https://aka.ms/teamsprivacy) © 2020 Microsoft

**Pobierz aplikację systemu Windows**

**W chwili ukazania się okienka programu Microsoft Teams wybieramy i klikamy opcję**